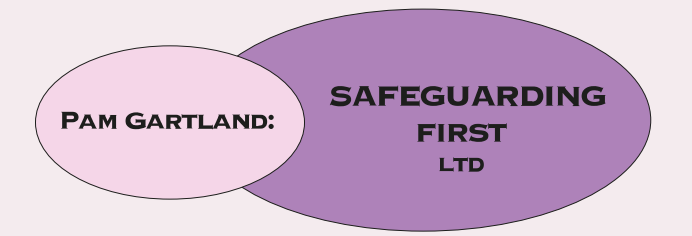

### **Safeguarding First Ltd**

'Our aim is to help you keep children safe'

## **Download** Our New App!

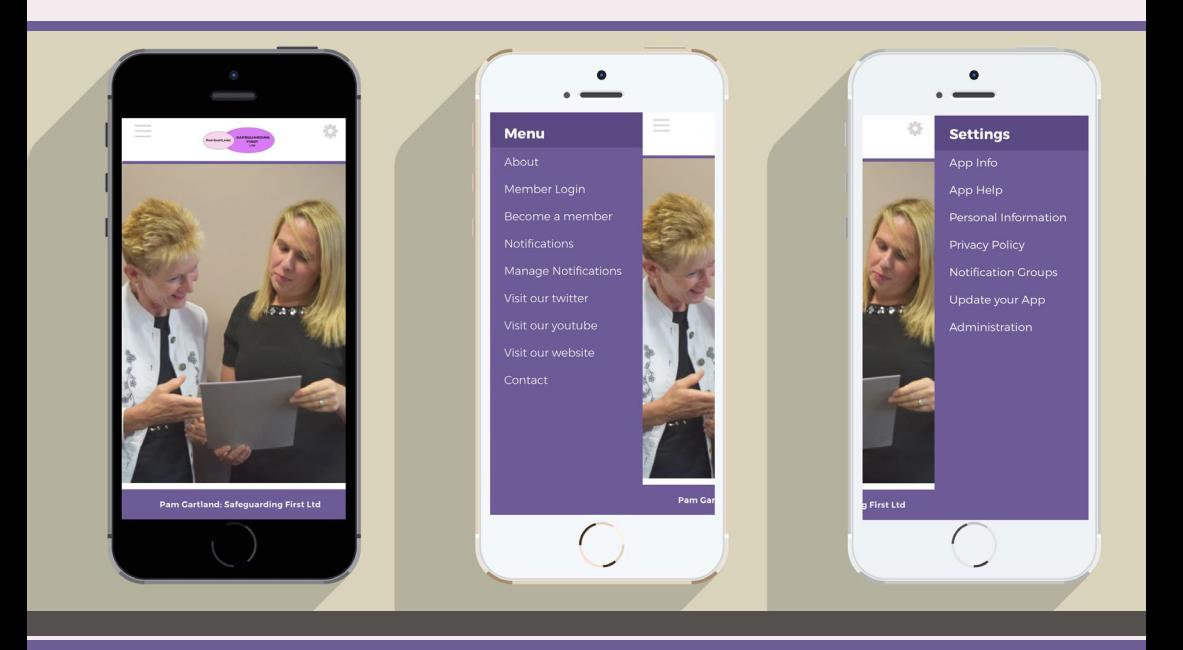

**Safeguarding First** are proud to present our new App for schools! Please see overleaf to find out how you can download and keep up-to-date with all the latest news!

# **App** Help!

Need help downloading and using your App? Follow our easy instructions below.

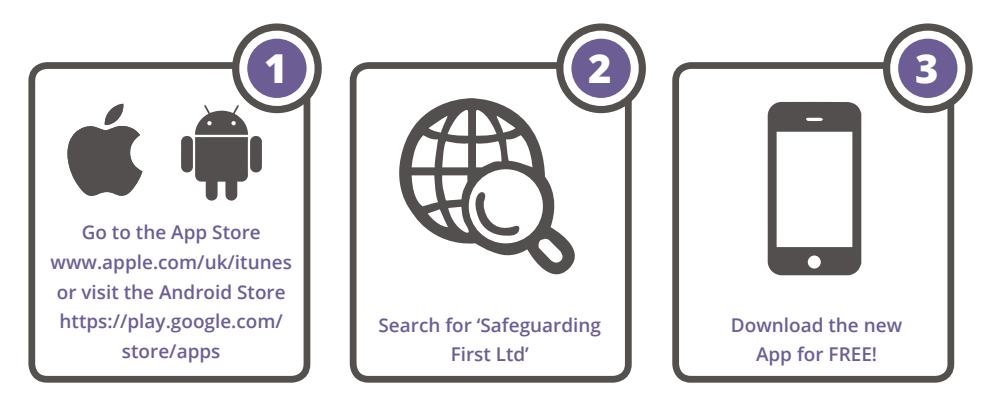

**Step 1 -** Your page should look like the one below and give you the option to download the App.

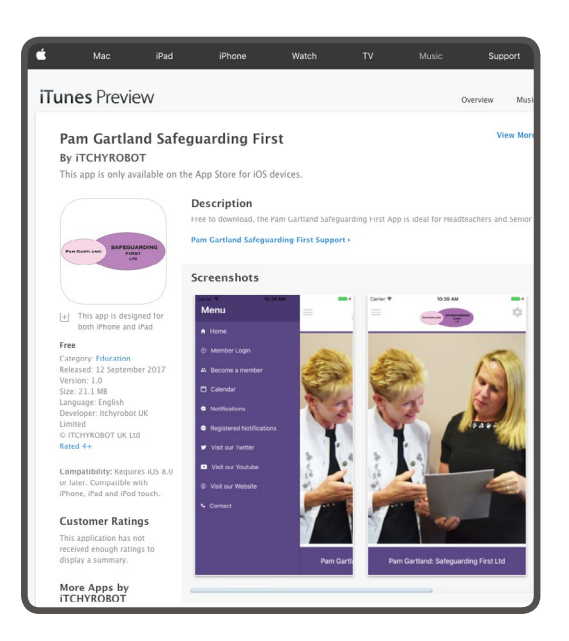

**Step 2 -** Your phone will then display your new App as an icon. You will be asked if you would like to receive 'push notifications' and you need to **click accept** to allow this to happen.

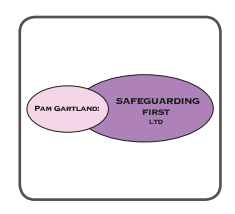

**Step 3 -** Your phone homepage will then look like this. From here you can click on the main menu (highlighted on the picture in red) or on the settings menu (highlighted in blue). Both of these lead to different areas as you will see in the next steps below.

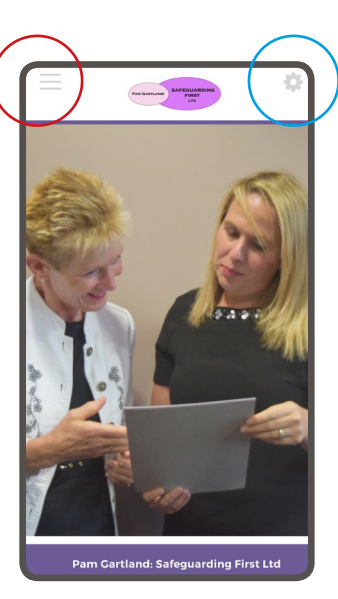

**Step 4 -** The main menu provides access to the main content as shown below.

#### **Menu**

About Member Login Become a member Notifications Manage Notifications Visit our twitter Visit our youtube Visit our website Contact

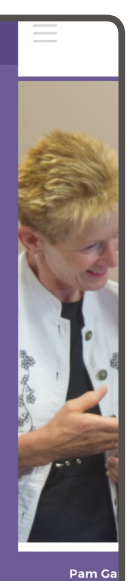

**Step 5 -** The settings menu is **really important** as it allows you to personalise your App. Click on 'personal Information' to register for email alerts. Click on 'Notification Groups' to define which messages you receive.

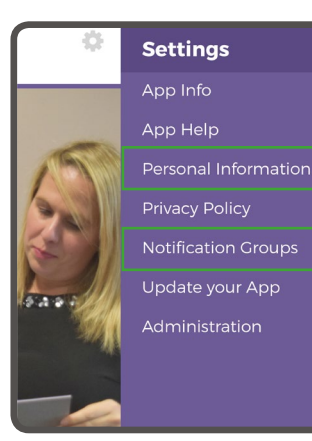

here and here! **Tip:** To update the App (or refresh the page) simply pull downwards on the screen as shown in the image opposite.

**Tip:** Be aware that the App needs the internet to work. If your mobile device is not connected you will not have access to all of the features.

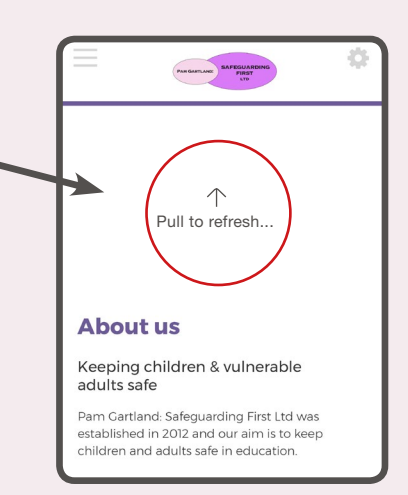

#### **The benefits of our new App include;**

- **•** You will be kept up-to-date with the latest calender events
- **•** Be made aware of any notifications instantly
- **•** Easy access to the Safeguarding First contact details
- **•** Register and login to the members area
- **•** Easy access to Safeguarding First website
- **•** Manage your notification groups

### **Contact** Us...

**Tel:** 07711 443 463

**Email:** info@safeguardingfirst.com

**28 Tynedale Avenue**

**Whitley Bay**

**Tyne & Wear**

**NE26 3BA**

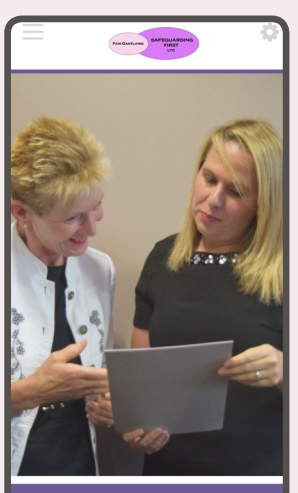

**Pam Gartland: Safeguarding First Ltd**